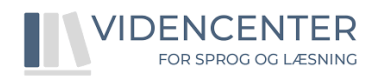

## **Sådan finder du skabelon i Aula til**

# **observation af sproglige kompetencer**

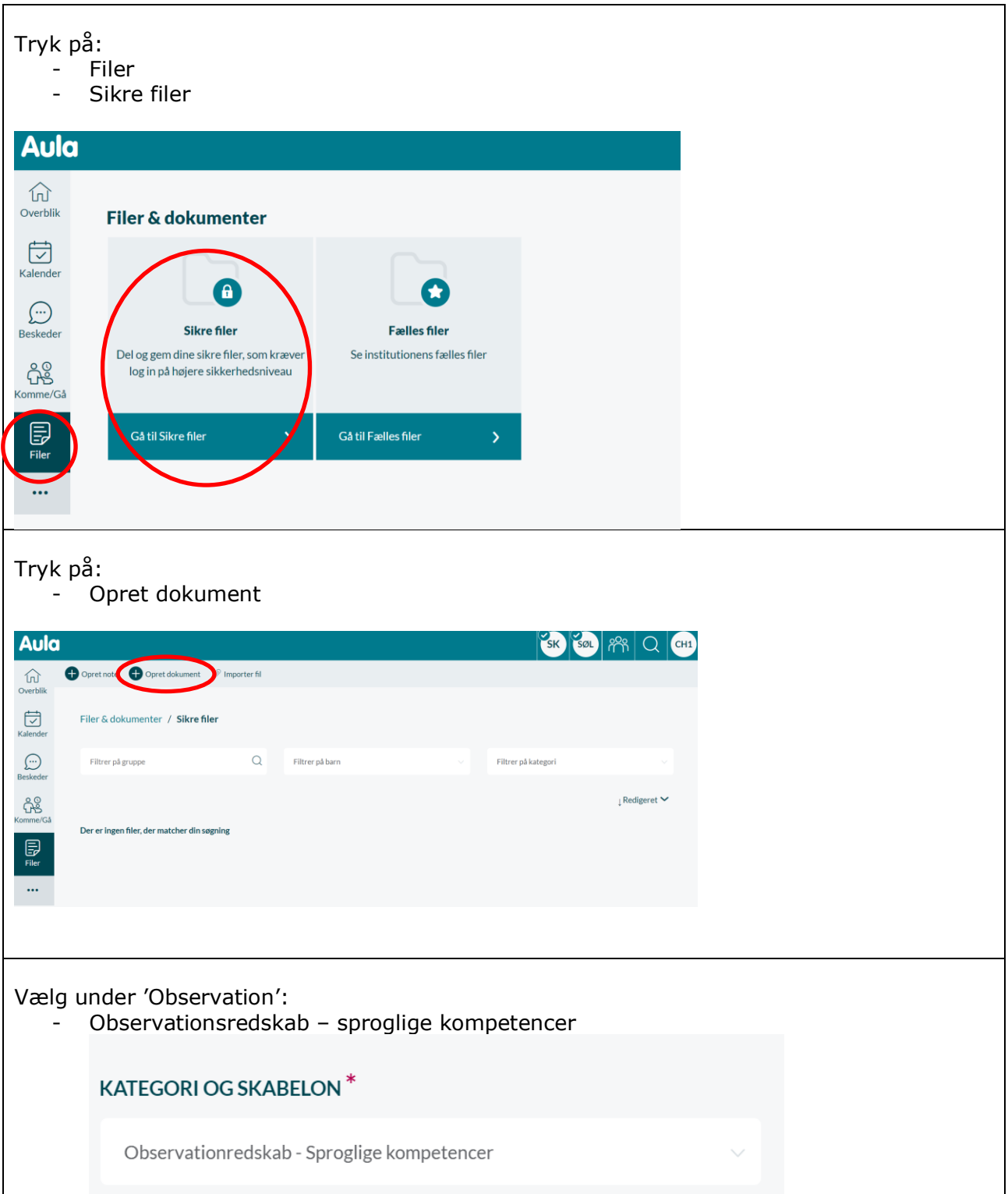

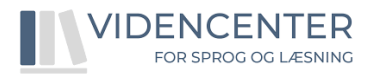

#### Herefter er skabelonen klar til at skrive i: Læs beskrivelsen inden  $\sim$

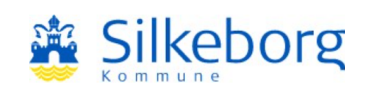

## Observationsredskab - Sproglige kompetencer

Dette observationsredskab kan medvirke til at give et overblik over elevens sproglige kompetencer. Skemaet udfyldes af lærer/teamet. Skemaet kan bidrage nye med forståelser af elevens sproglige kompetencer og dermed danne baggrund for beskrivelse af tiltag i handleplanen. Skemaet er bygget op omkring udsagn inden for 7 forskellige sproglige delområder. Typen og graden af sproglige udfordringer kan variere, og kan komme til udtryk i ét eller flere delområder.

Til kvalificering af tiltag, opfordres til inddragelse af hjemmet og/eller relevante ressourcepersoner (skolens læsevejleder, DSA vejleder, AKT). For yderligere inspiration se hjemmesiden https://sprogogskriftsprogsilkeborg.dk/

Såfremt der er behov for yderligere sparring kan PPL inddrages (tale-hørekonsulent, VSL, psykolog, læringsvejleder). Hvis der vurderes behov for inddragelse af den lokale tale-hørekonsulent, kan I booke en sprogvejledning eller invitere til en samskabende proces.

### Ordforråd

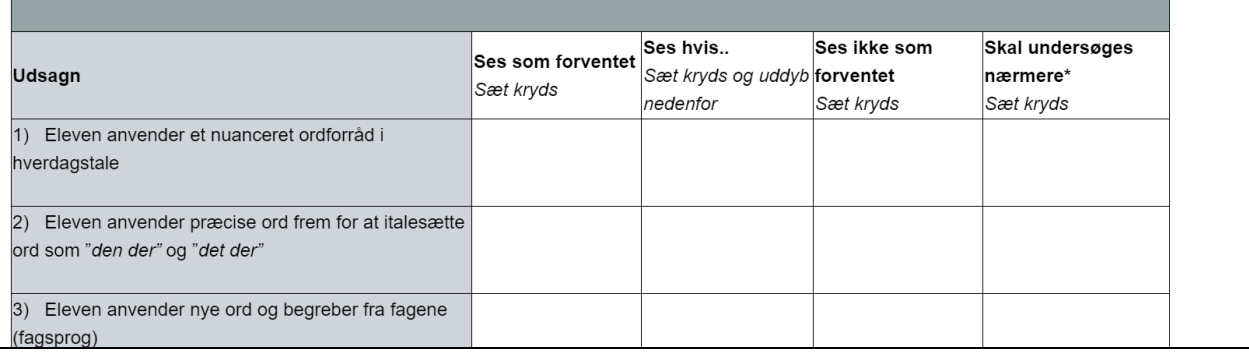